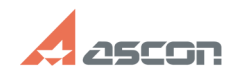

07/16/2024 11:20:40

## Microsoft .Net Framework для[..]

## **FAO Article Print** База знаний (FAQ)::Программное<br>обеспечение::КОМПАС-3D Last update: 04/13/2020 20:43:01 Category: State: public (all) **Problem** (public) Какая версия Microsoft .NET Framework требуется для работы КОМПАС-3D? что делать при возникновении проблем с установкой .Net? **Solution (public)** Системные требования к ПК, на котором будет использоваться КОМПАС-3D приведены в файле ReadMe.pdf. приводитель и данно тематичного комплекта и при установке КОМПАС<br>располагается в корневом каталог его установки, например - C:\Program Files\ASCON\KOMPAS-3D v18 В файле ReadMe.pdf. для KOMПAC-3D v18 указано, что на компьютере должен быть установлен Microsoft .NET Framework версии 4.7 или выше. При их отсутствии на ПК компоненты Microsoft .NET Framework устанавливаются при установке КОМПАС-3D автоматически. В случае возникновения проблем при автоматической установке Microsoft .NET<br>Framework во время установки КОМПАС-3D эти компоненты должны быть установлены отдельно, после чего можно будет произвести установку КОМПАС-3D. Для Windows 7 SP1 Microsoft .NET Framework необходимо скачатаь с сайта<br>[1]Microsoft Для Windows 10 Microsoft .NET Framework является компонентом этой - операционной системы (ОС) и в случае если установлена версия не<br>соответствующая требованиям КОМПАС необходимо провести обновление данного компонента средствами ОС. В случае возникновения проблем с установкой Microsoft .NET Framework их<br>решения можно найти в интернет или обратиться в службу технической поддержки<br>[2]Microsoft. Например, для решения часто встречающейся ошибки Microsoft .NET Framework:<br>5100 необходимо попробовать следующее решение -[3]https://support.microsoft.com/ru-ru/help/4503548/microsoft-net-framework-4-8-offline-installer-for-windows [1] https://www.microsoft.com/ [2] https://support.microsoft.com/ru-ru<br>[3] https://support.microsoft.com/ru-ru/help/4503548/microsoft-net-framework-4-8-offline-installer-for-windows